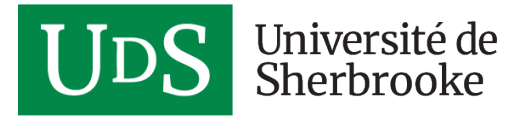

#### **FORMATION CONTINUE**

# **Imager son enseignement**

# **PRÉSENTATION**

### **Contexte**

La boîte à lunch technopédagogique, ce sont des midis rencontre pour vous faire découvrir des outils numériques utilisés par vos collègues de la communauté universitaire.

Ce mois-ci, au menu de la boîte à lunch : Trouver et intégrer des images et des icônes en enseignement.

Lorsque vous préparez votre matériel pédagogique (notes de cours, présentation, site Moodle, etc.), vous aimeriez ajouter cette petite touche visuelle qui dit tout. Mais chercher l'image parfaite et utilisable, c'est comme chercher une aiguille dans une botte de foin.

Au cours de cet atelier, nous répondrons à trois questions :

- 1. **Pourquoi** intégrer des images dans votre matériel pédagogique?
- 2. **Où** trouver des images sans vous ruiner et sans enfreindre le droit d'auteur?
- 3. **Comment** intégrer ces images tout en créditant adéquatement les auteurs?

Venez chercher avec nous des images pour enrichir vos ressources pédagogiques.

### **Objectifs**

- 1. Éveiller la communauté enseignante aux divers outils numériques disponibles pour l'enseignement.
- 2. Présenter la valeur pédagogique des outils numériques.
- 3. Fournir des exemples concrets d'application provenant de la

Usherbrooke.ca/ssf 1

DURÉE **1 heure**

OÙ ET QUAND **Dates à venir**

#### **Renseignements**

[819 821-8000 poste](#page--1-0) [67188](#page--1-0)

communauté.

4. Partager les savoir et savoir-faire technopédagogiques acquis par le personnel auprès de leurs collègues enseignants.

## **Public cible**

Tout le personnel enseignant.

## **TARIF ET HORAIRE**